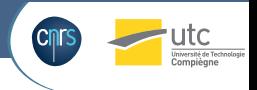

# **A graphical tool to generate behaviors**

### Margaux Lhommet\* and Domitile Lourdeaux

Laboratoire Heudiasyc, Université de Technologie de Compiègne (UTC), France

31st Soar Workshop, June 13-17 2011, Ann Arbor, Michigan

8 June 2011

[31st Soar Workshop, 2011](#page-12-0) **DGA**  $H = 2011$ 

<span id="page-0-0"></span>

### **SIMADVF**

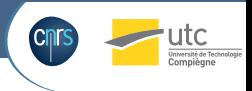

### **Objective, partners and funds**

- Train nannies to everyday life dangers (risk prevention and response in case of an accident).
- Heudiasyc UMR CNRS 6599 UTC, Virtuofacto, AFPA.
- Funded by DGCIS

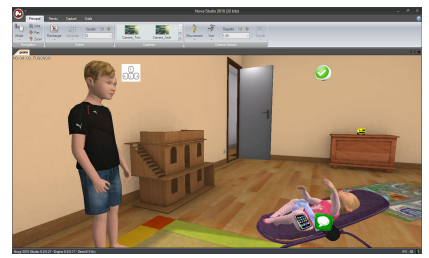

Virtuofacto<sub>(c)</sub>

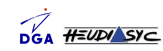

 $31$ st Soar Workshop, 2011 **DEA HELDY STE** 8 June 2011 2

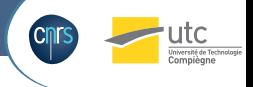

## **Graphical tool to specify behavior**

### **What we have : Visual Hawai**

- Formalism created with and used by ergonomists to model real human activity in work situations.
- Specify preconditions and postconditions of actions.
- Specify links between tasks in a tree task.
- Used by the computer programmer to program the behaviors.

### **What I need**

- Automatically generate the behavioral rules (in Soar !).
- Specify the objects of the simulation.
- Specify the interactions.

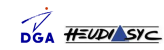

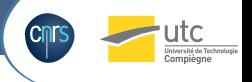

## **Cognitive paragigm : Enactivism**

### **Definition**

The humans organize themselves by interacting with their environment.

Enactivism is related to situated cognition and embodied cognition.

### **Proposal**

- Affordance : what we can do is written in the object.
- Knowledge : the knowledge about the world is created by agents themselves when they interact, and not transmitted by the perception module.

[31st Soar Workshop, 2011](#page-0-0) **bg HELDY SYC** 8 June 2011

<span id="page-3-0"></span>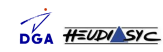

## **A concrete example**

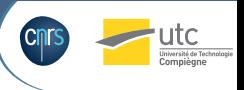

### **Inappropriate action**

Uncomplete knowledge about the world leads to inappropriate actions. How does the system react ?

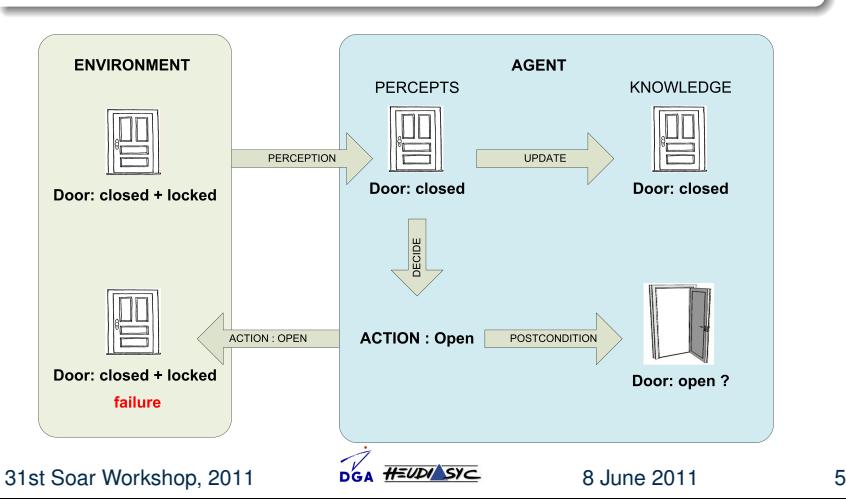

## **The classical approach**

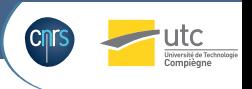

### **What happens**

The environment explains to the agent the reasons why it did not work.

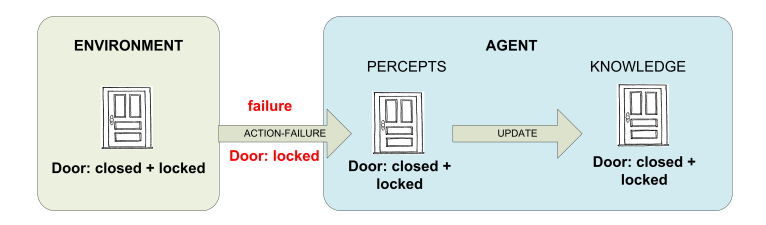

 $31$ st Soar Workshop, 2011 **bee**  $\frac{H^2}{2}$  **Society** 8 June 2011 6

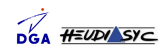

### **What happens ?**

The door is not in its supposed state. The agent uses its knowledge to imagine what went wrong.

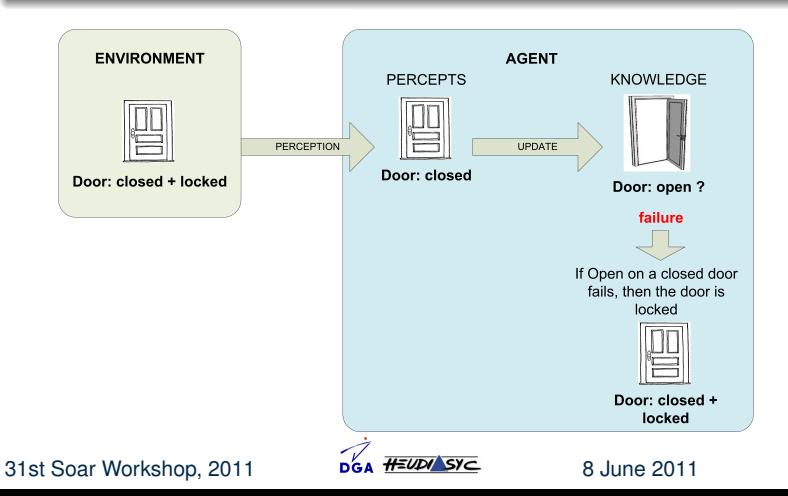

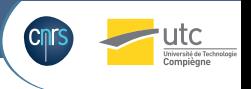

### **Ontology contents**

- **o** Objects
- **•** States
- Actions

### **Ontology relations**

- Objects have states
- Actions change the state of a target
- States have failure states to infer knowledge when the related action fails.

 $31$ st Soar Workshop, 2011 **bok**  $\frac{H^2}{2}$  **bok**  $\frac{H^2}{2}$  **b** 8 June 2011 8

<span id="page-7-0"></span>

*[Enactivism](#page-3-0) [Ontology](#page-7-0) [Modules](#page-9-0) [Future work](#page-11-0)*

## **Example**

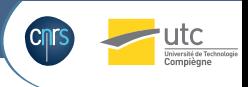

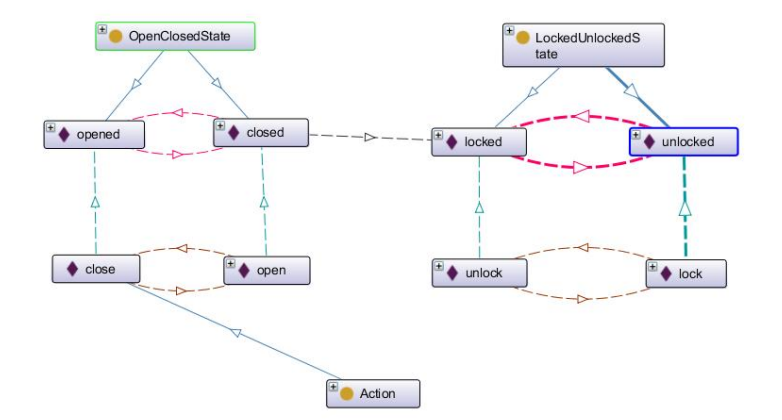

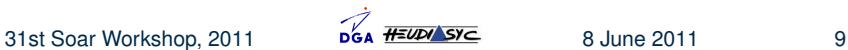

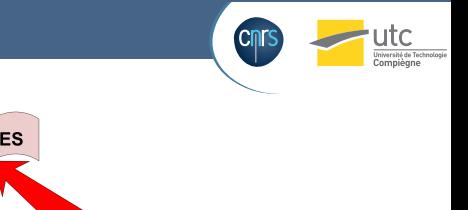

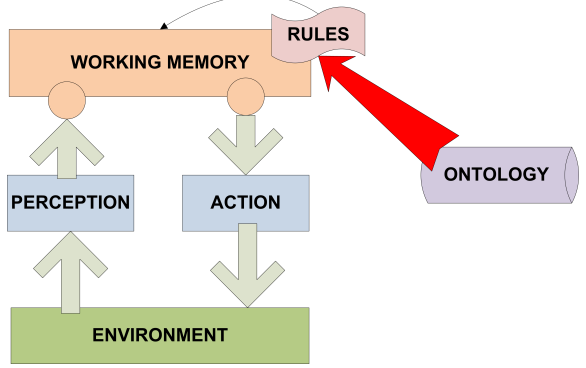

### **What is done**

Automatic generation of Soar rules for binary-states (open/close) ; actions with resources (unlock a door with a key) ; many changed states in post-condition (push a button to turn on a light).

[31st Soar Workshop, 2011](#page-0-0) 8 June 2011 10

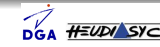

<span id="page-9-0"></span>

## **Soar Rules**

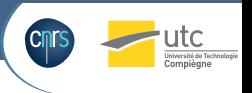

### **Set of generic rules for binary-actions**

- **1** propose
- 2 apply : record the supposed state
- 3 verify-result : check that the perceived state is the supposed state and update knowledge if not.

### **Generated knowledge**

Every knowledge about objects, states and actions is stored in the agent's state during its initialization. This is the only "domain-dependant" part. This file is generated from the ontology.

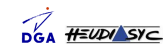

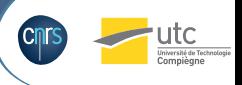

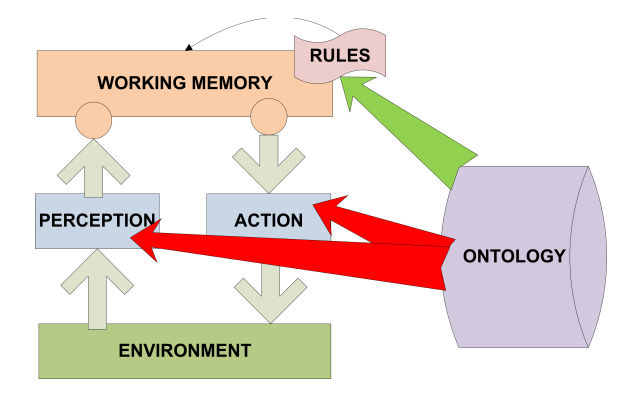

### **What is to be done**

Automatic generation of code to write in the IL and generate the OL handlers.

[31st Soar Workshop, 2011](#page-0-0) 8 June 2011 12

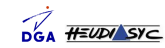

<span id="page-11-0"></span>

## **Conclusion**

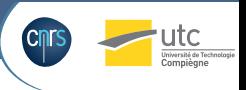

### **Nuggets**

- **Enactive proposal to model** knowledge appraisal in Soar
- Graphical way to write Soar rules
- Binary-actions (open door)
- **Actions with resources** (unlock a door with a key)
- Non directly-related action and target (push a button to turn on light)

### **Coal**

- Non-binary actions (pull a triger) ?
- Planning?
- Preferences?
- <span id="page-12-0"></span>Still a lot to do !

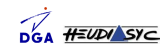